Adobe Photoshop 2022 Product Key Full Product Key [Latest]

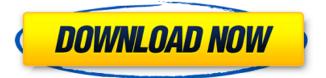

## Adobe Photoshop 2022 Crack+ [Latest 2022]

\* To modify a picture's colors, go to Image > Adjustments > Levels. (See the "Assembling the Perfect Image: Placing Text and Adding a Frames" sidebar for more information on using Levels.) You can go one step further, creating a mask that hides bits of the original picture that you don't want to change, and then paint with color with the Quick Selection tool. To learn more about Quick Selection and its applications, check out the free Quick Selection: Painting in GIMP chapter of The Missing CD: The Quick Introduction to the GIMP, available as a free bonus download from `www.missingmanuals.com`. \* To edit the edges of the picture, work in the Layers panel, where you can control the transparency of each layer. You can combine layers on a layer stack to hide layers you no longer need. \* For background and making adjustments to it, open the Background layer and go to Edit > Adjustments > Expand. Expand the layer's transparency as much as it will go, and then adjust the Layer Blending Options dialog box's Edge and Corner options. For more about working with layers, check out the Layers panel. \* To create something that looks as though it's been printed on a piece of paper, take a picture of a check and use the Adjustment Brush. This tool was introduced in GIMP 2.6 and has more powerful uses in Photoshop. To learn how to use the Adjustment Brush, see the free article at `\* If you're using an older version of the software, you should also check out the tutorial at the Missing Manual website for the New GIMP Guide to Photoshop CS4 at `www.missingmanuals.com/cds/ch03/.

#### Adobe Photoshop 2022 Activation Key Free X64

With this tutorial, I will guide you through the main features of Photoshop to assist you in creating your own images. Ways to quickly download tutorials Adobe Learning Trail It is an official website containing a series of tutorials that show you how to use various tools, templates and filters. Teaches you How to create new templates. How to improve the performance of your application, How to create your own filters, How to work with the brush tool. Tutorials are available for free with the exception of the Brush Basics tutorial (it costs \$14). Adobe Student Creative Cloud It is a subscription that includes a collection of Photoshop tutorials, so you only need to pay for a few hours of work. Tutorials cost \$9.95 per month plus a yearly access fee of \$49.95. Adobe Stock It is an online service that allows you to upload images for sale and to find sellers for your image. You can find my previous tutorials on Adobe Stock. You can also find a ton of free tutorials on their site. Other educational resources MacAdmins It is an information site that allows you to learn how to configure OS X systems and other technologies. What's new in Photoshop CC 2017 Making images with Photoshop All of the great new features in Photoshop will make your work more efficient and smoother. Let's review the most important updates. New default tools The default tools have been completely updated. The new ones are faster and better at recognizing objects. They are Photoshop's best at performing various tasks and they will help you save time. The new brushes have a better control and are more friendly to all of your work. The following features have been improved: Cleaner selection, Efficiency in loading and saving images, Smarter and more precise versions of the content-aware tools, More accurate strokes, More intuitive adjustments, A smaller learning curve for the new features, The new default tools are great for most of your work. A few things to note about the new tools The new layer tools and brush size are set in a global setting and can be applied to all of your images, The Smart Sharpen tool applies two levels of sharpening a681f4349e

# Adobe Photoshop 2022 Crack+ [April-2022]

Review article: The pathogenesis of non-alcoholic fatty liver disease. The rapid increase in the prevalence of obesity and associated non-alcoholic fatty liver disease is a major challenge to healthcare providers in terms of both cost and morbidity. Obesity is a progressive condition which requires treatment with lifestyle modification. For the most part, the options to date have involved calorie restriction and exercise. A much smaller number of patients have been given orlistat, an agent that enhances the rate of satiety. Most patients are prescribed modest modifications to their diet as the therapy, however a significant minority fail to obtain the desired result. In that minority of patients in whom the current therapy has failed, additional approaches are being sought. Of particular interest are treatments that can be used as monotherapy. Here, we review the current understanding of the pathogenesis of non-alcoholic fatty liver disease.Q: jquery wrap inside wrap wrap inside I am trying to wrap the outer div in the middle div with every iteration of the inner div. I have tried the following jquery, but it is not working. var \$listItem = \$(".inner1"); \$(".container").append("); \$(".container.inner2").wrapAll("); A: You need to wrap the inner1 element first. You will also need to remove the outer quotes from container, since that's a class. var \$listItem = \$(".inner1"); \$(".inner2").append( \$listItem ); \$(".inner2").wrapAll("); Q: How to give a link to a webpage using python Can someone give me an example of how to link to the a webpage using python. I need to link to a Facebook page. I am using python 3.6, the page's URL is something like this: A

#### What's New In Adobe Photoshop 2022?

FILED NOT FOR PUBLICATION SEP 29 2016 UNITED STATES COURT OF APPEALS MOLLY C. DWYER, CLERK U.S. COURT OF APPEALS FOR THE NINTH CIRCUIT UNITED STATES OF AMERICA, No. 15-30394 Plaintiff-Appellee, D.C. No. 2:14-cr-00193-FVS-1

### **System Requirements For Adobe Photoshop 2022:**

Mac OS X 10.11 and above. 32-bit or 64-bit processor 2 GB RAM 2 GB free hard disk space 4 GB free hard disk space 1024×768 resolution and 16-bit colour depth Lion Mountain Lion Sierra Yosemite OS X El Capitan Windows XP, Windows 7, Windows 8, Windows 8.1, Windows 10 Game Version: 10/30/2017 DirectX: 11 Minimum System Requirements:

http://mysquare.in/?p=32203

https://workplace.vidcloud.io/social/upload/files/2022/06/FoYTUqsDUsIAGhM7EKbH\_30\_638fdc63e314f0773ab3e7c2dbd8ec66\_file.pdf

https://www.arunachalreflector.com/2022/06/30/adobe-photoshop-cc-2018-with-license-key-free-download/

https://ancient-plains-39313.herokuapp.com/Adobe Photoshop CS6.pdf

 $\underline{https://iraqidinarforum.com/upload/files/2022/06/kohyjugw6AgODygdfbmw\ 30\ 0b567524f6c5a2f1863af295ef9c0921\ file.pdf}$ 

https://www.7desideri.it/wp-content/uploads/2022/06/marqreid.pdf

https://template-education.com/wp-content/uploads/2022/06/mareiri.pdf

http://cyclades.in/en/?p=77714

http://mservice.bg/?p=1616

http://barrillos.org/2022/06/30/adobe-photoshop-2020-full-license-3264bit-latest-2022/

https://avicii.app/upload/files/2022/06/af2jEhXWRYQGjUJOgAnh 30 0b567524f6c5a2f1863af295ef9c0921 file.pdf

https://www.shellsoul.com/wp-content/uploads/2022/06/Photoshop 2021 Version 2241 jbkeygenexe Free Registration C ode Free Download WinMac.pdf

https://www.belmont-ma.gov/sites/g/files/vyhlif6831/f/uploads/covid 19 safety tips.pdf

https://rumscomsouriresree.wixsite.com/ovotsawa/post/adobe-photoshop-cc-2015-keygen-crack-setup

http://joshuatestwebsite.com/wp-content/uploads/2022/06/Photoshop.pdf

https://win-win-plan.com/wp-content/uploads/2022/06/Adobe Photoshop 2021.pdf

 $\underline{http://youthclimatereport.org/uncategorized/adobe-photoshop-2021-version-22-1-1-serial-number-full-torrent-free-download/https://4healthynature.com/wp-$ 

content/uploads/2022/06/Photoshop CC keygenexe Free License Key For PC Latest 2022.pdf

https://gimgame.ru/wp-content/uploads/2022/06/adobe photoshop 2022 version 231 with key x64 2022 new.pdf

https://www.mountolivetwpnj.org/sites/g/files/vyhlif4736/f/uploads/brochure\_mount\_olive\_10-22.pdf